# **Leereenheid PRJ 10 (Projecten)**

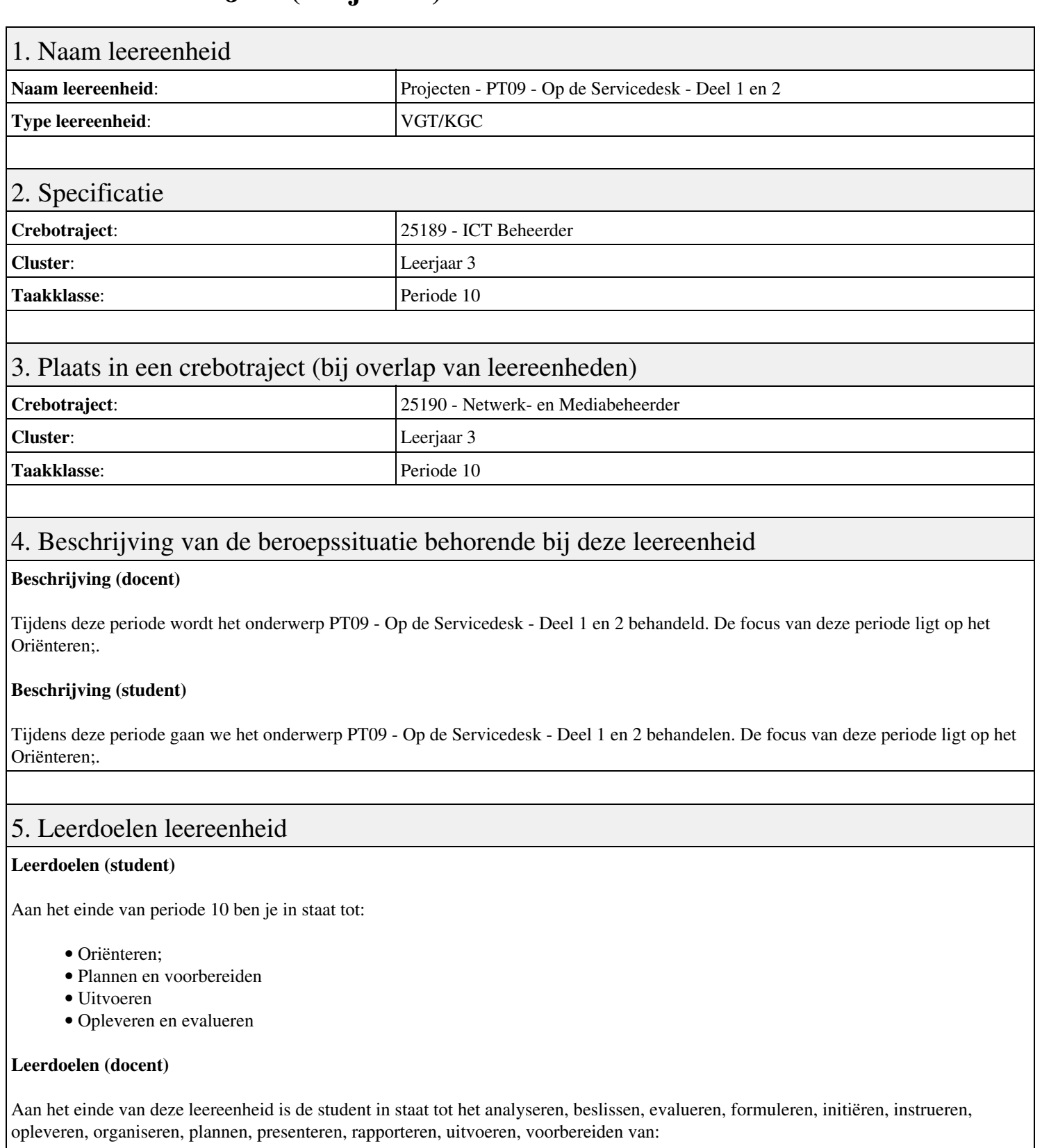

• PT09 - Op de Servicedesk - Deel 1 en 2

## 6. Voorwaarden voor deelname aan leereenheid

Geen

## 7. Beoordeling leereenheid

Ontwikkelingsgericht

#### 8. Aantal SBU's

Het aantal SBU's is: 15 (10 weken x 2 x 0,75uur)

## 9. Studiepunten

Het aantal studiepunten is: Berekening: 0,5625 pnt / Suggestie: 15 pnt

#### 10. BIG uren

Het aantal BIG-uren is: n.v.t.

## 11. Opmerkingen

# **Leereenheid BDK 10 (Bedrijfskunde)**

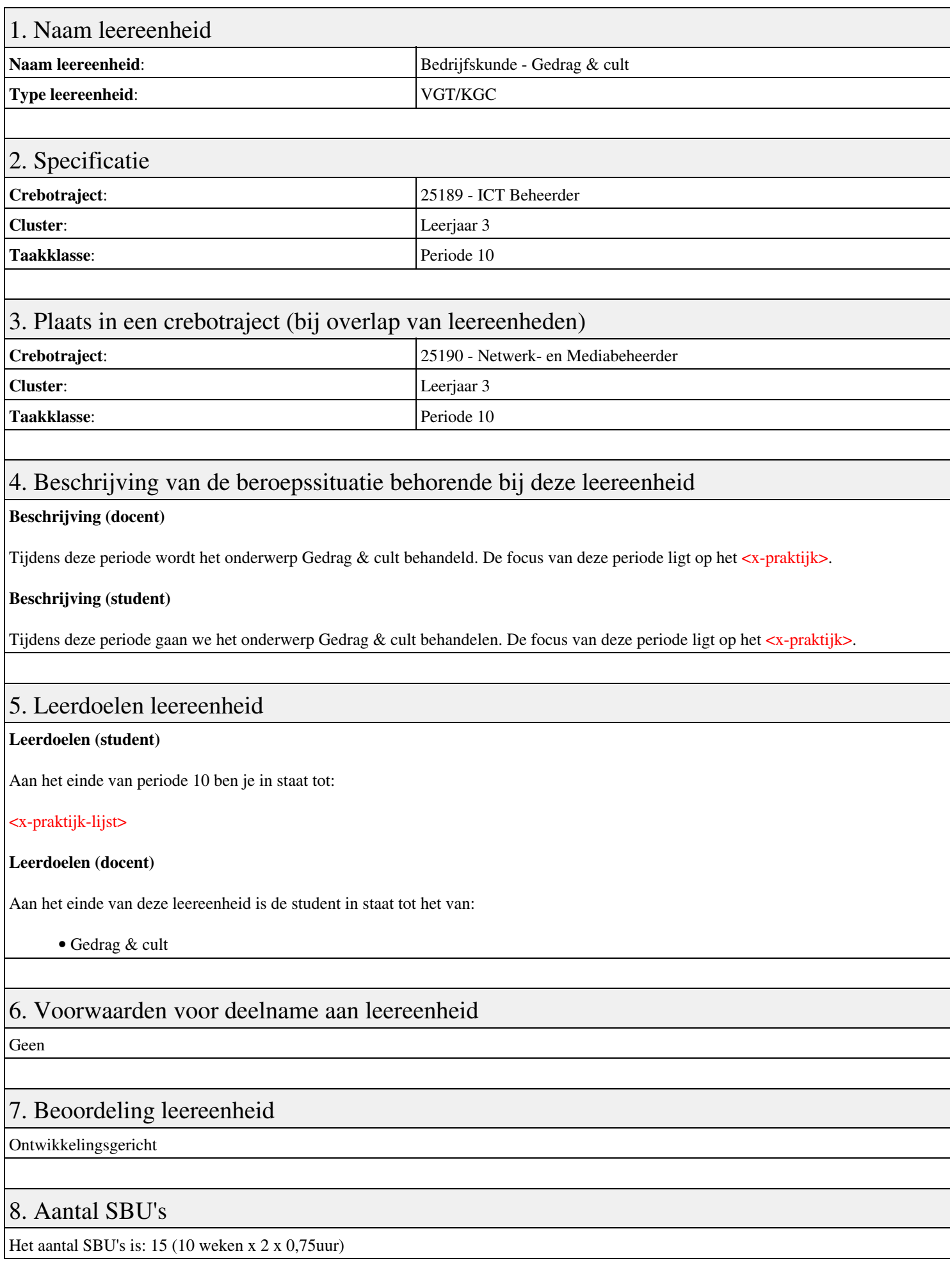

# 9. Studiepunten

Het aantal studiepunten is: Berekening: 0,5625 pnt / Suggestie: 15 pnt

## 10. BIG uren

Het aantal BIG-uren is: n.v.t.

# 11. Opmerkingen

# **Leereenheid ALA 10 (Authentieke Leeractiviteit)**

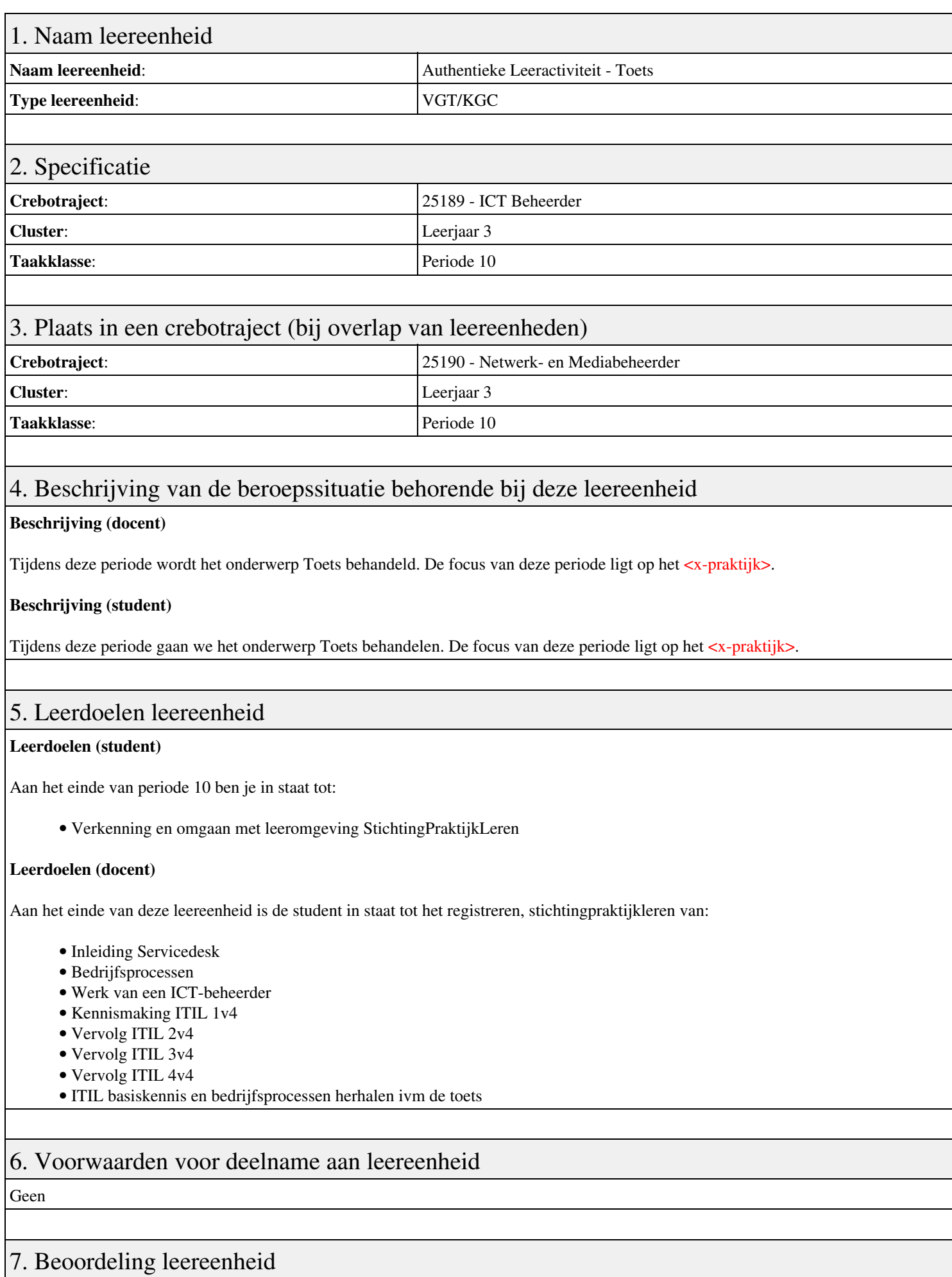

Ontwikkelingsgericht

#### 8. Aantal SBU's

Het aantal SBU's is: 15 (10 weken x 2 x 0,75uur)

## 9. Studiepunten

Het aantal studiepunten is: Berekening: 0,5625 pnt / Suggestie: 15 pnt

#### 10. BIG uren

Het aantal BIG-uren is: n.v.t.

## 11. Opmerkingen

# **Leereenheid LINUX 10 (GNU/Linux)**

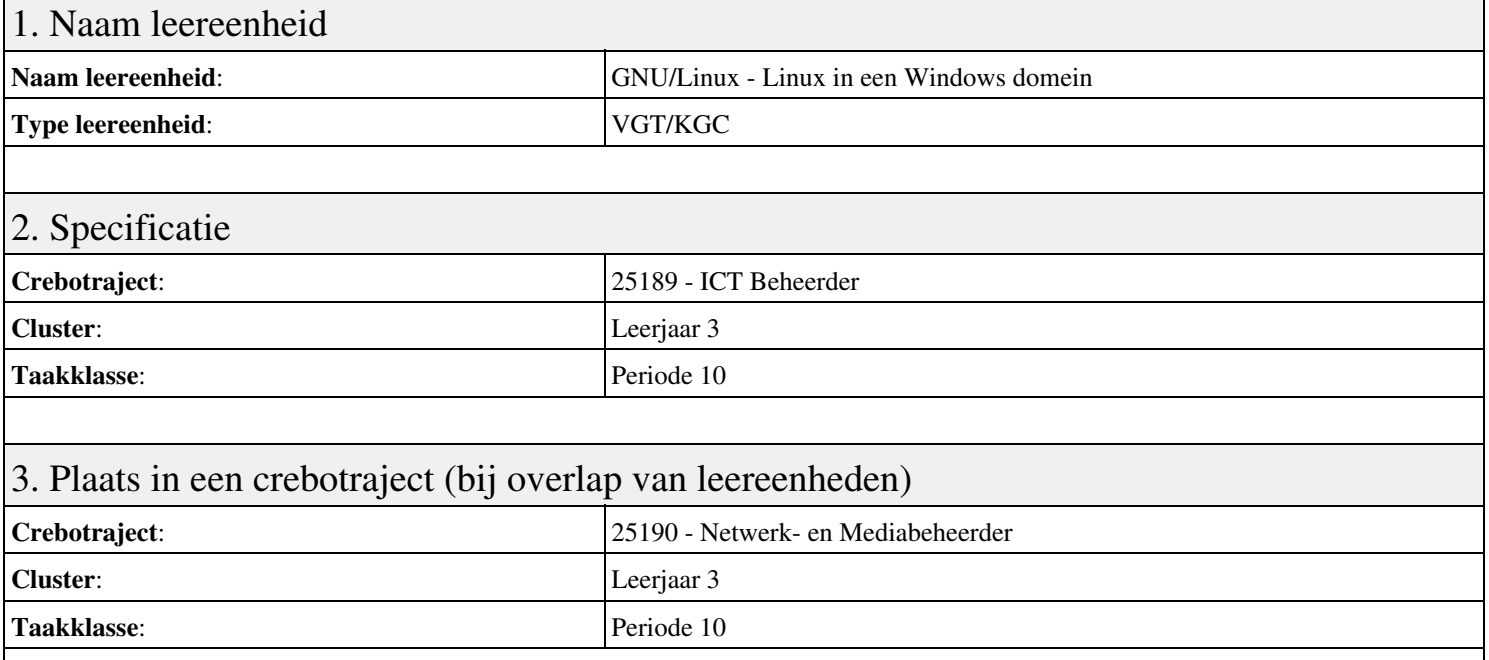

#### 4. Beschrijving van de beroepssituatie behorende bij deze leereenheid

#### **Beschrijving (docent)**

Tijdens deze periode wordt het onderwerp Linux in een Windows domein behandeld. De focus van deze periode ligt op het Opleveren van een werkende Windows client.

#### **Beschrijving (student)**

Tijdens deze periode gaan we het onderwerp Linux in een Windows domein behandelen. De focus van deze periode ligt op het Opleveren van een werkende Windows client.

#### 5. Leerdoelen leereenheid

#### **Leerdoelen (student)**

Aan het einde van periode 10 ben je in staat tot:

- Configureren server
- Configureren client
- Installeren SASL
- Configureren Sendmail AUTH via SASL
- Installeren winbind
- Installeren Apache mod auth pam
- Configureren pam winbind
- Configureren home folder
- Opleveren van een werkende Windows client

#### **Leerdoelen (docent)**

Aan het einde van deze leereenheid is de student in staat tot het benoemen, beschrijven, configureren, controleren, herkennen, installeren, instellen, oplossen, testen, uitvoeren van:

- Linux in een Windows domein
- Configuratie Linux domein
- Simple Authentication and Security Layer (SASL)
- Sendmail AUTH via SASL
- Samba winbind
- Pluggable Authentification Module (PAM)
- Inloggen via winbind
- De Windows home folder

#### 6. Voorwaarden voor deelname aan leereenheid

Geen

## 7. Beoordeling leereenheid

Ontwikkelingsgericht

#### 8. Aantal SBU's

Het aantal SBU's is: 15 (10 weken x 2 x 0,75uur)

## 9. Studiepunten

Het aantal studiepunten is: Berekening: 0,5625 pnt / Suggestie: 15 pnt

#### 10. BIG uren

Het aantal BIG-uren is: n.v.t.

## 11. Opmerkingen

# **Leereenheid MSW 10 (Microsoft Windows)**

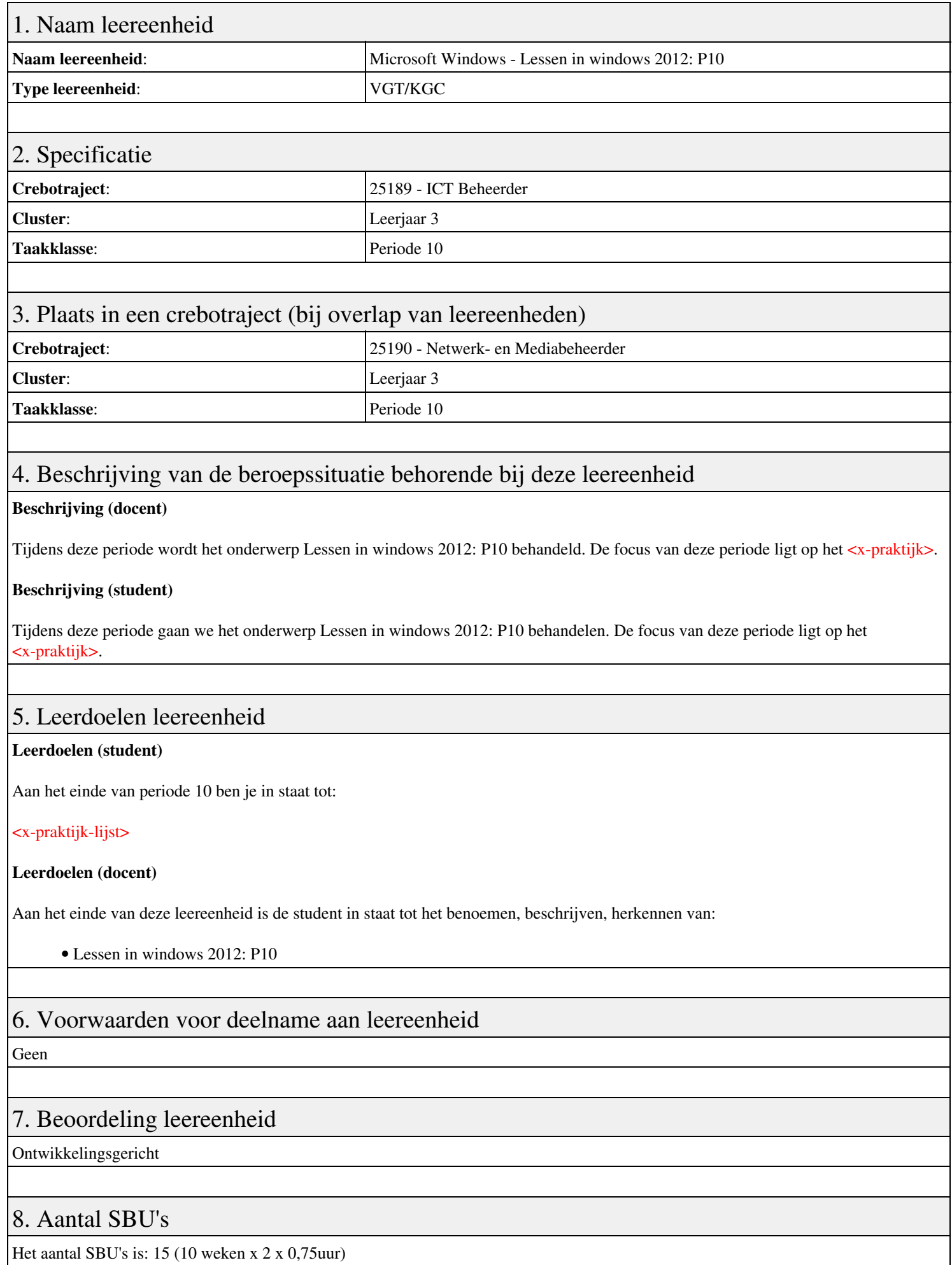

# 9. Studiepunten

Het aantal studiepunten is: Berekening: 0,5625 pnt / Suggestie: 15 pnt

## 10. BIG uren

Het aantal BIG-uren is: n.v.t.

# 11. Opmerkingen

# **Leereenheid ALA 10 (Authentieke Leeractiviteit)**

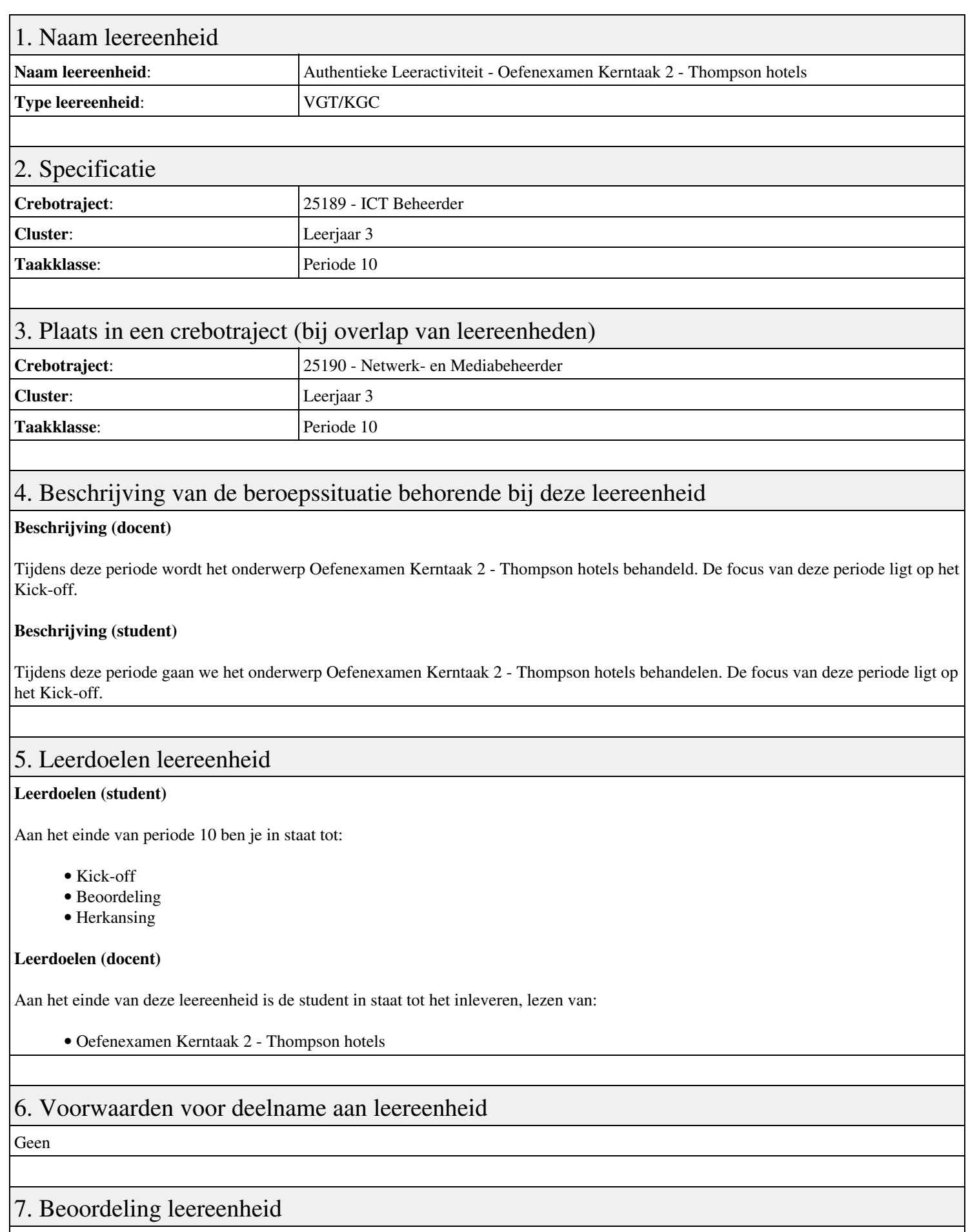

## 8. Aantal SBU's

Het aantal SBU's is: 15 (10 weken x 2 x 0,75uur)

# 9. Studiepunten

Het aantal studiepunten is: Berekening: 0,5625 pnt / Suggestie: 15 pnt

## 10. BIG uren

Het aantal BIG-uren is: n.v.t.

## 11. Opmerkingen

# **Leereenheid PRJ 10 (Projecten)**

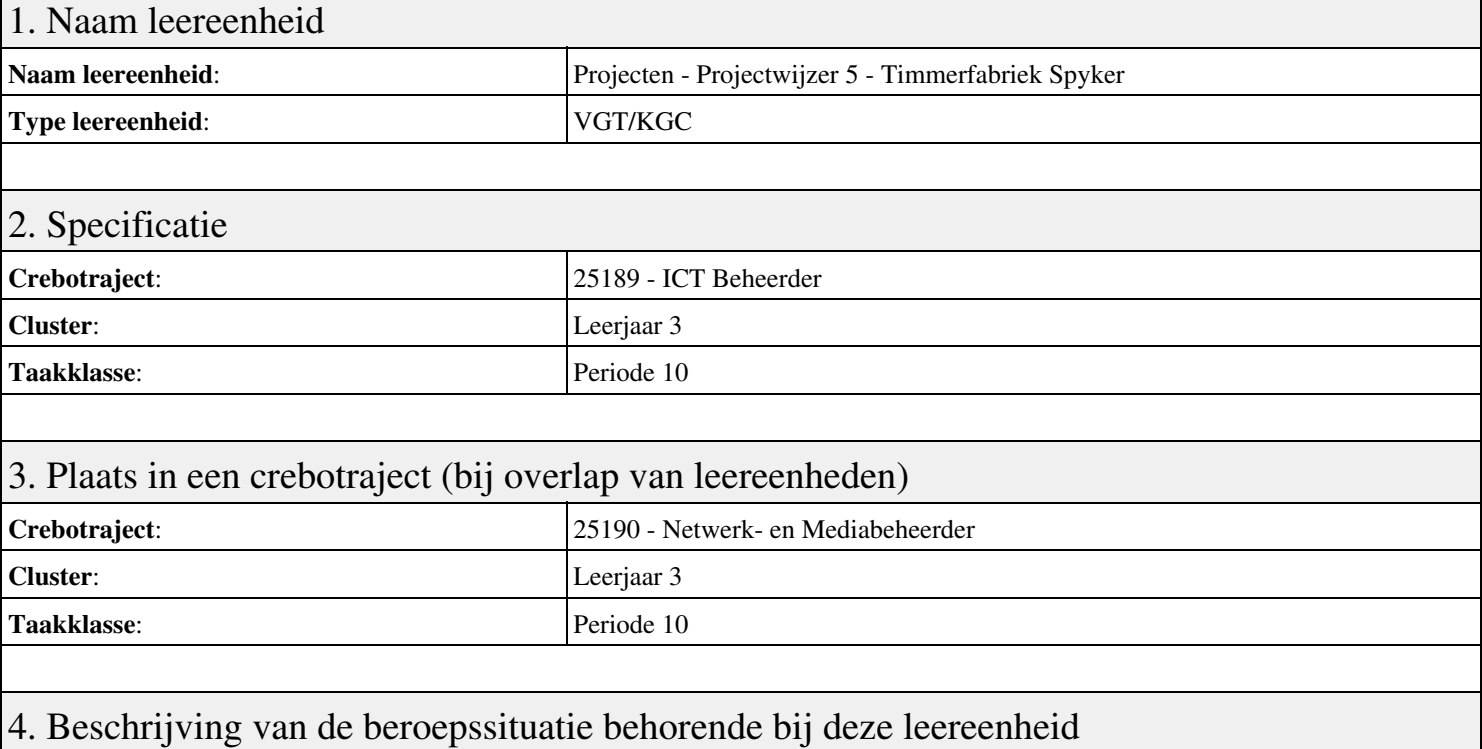

#### **Beschrijving (docent)**

Tijdens deze periode wordt het onderwerp Projectwijzer 5 - Timmerfabriek Spyker behandeld. De focus van deze periode ligt op het Project start-up.

#### **Beschrijving (student)**

Tijdens deze periode gaan we het onderwerp Projectwijzer 5 - Timmerfabriek Spyker behandelen. De focus van deze periode ligt op het Project start-up.

#### 5. Leerdoelen leereenheid

#### **Leerdoelen (student)**

Aan het einde van periode 10 ben je in staat tot:

- Project start-up
- Initiatief
- Definitie
- Ontwerp
- Werkvoorbereiding
- Realisatie
- Oplevering
- Nazorg
- Beoordeling
- Herkansing

#### **Leerdoelen (docent)**

Aan het einde van deze leereenheid is de student in staat tot het benoemen, documenteren, inventariseren, onderzoeken, realiseren, testen, toepassen, uitvoeren van:

• Projectwijzer 5 - Timmerfabriek Spyker

#### 6. Voorwaarden voor deelname aan leereenheid

## 7. Beoordeling leereenheid

Ontwikkelingsgericht

#### 8. Aantal SBU's

Het aantal SBU's is: 15 (10 weken x 2 x 0,75uur)

# 9. Studiepunten

Het aantal studiepunten is: Berekening: 0,5625 pnt / Suggestie: 15 pnt

#### 10. BIG uren

Het aantal BIG-uren is: n.v.t.

## 11. Opmerkingen